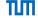

# Advanced Computer Networking (ACN)

Router Project – Description

Prof. Dr.-Ing. Georg Carle

Sebastian Gallenmüller

Chair of Network Architectures and Services Department of Informatics Technical University of Munich

# Registration

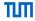

#### **Projects**

- Projects are optional but highly recommended to gain deeper hands-on experience about a specific topic
- We offer two projects this semester:
  - Router project
  - QUIC project
- We have moved to a different infrastructure for the router project this year
- Router project has limited capacity (10 students)
- All students that do not get a slot in the router project may participate in the QUIC project

#### Application process

- Apply for the router project by writing your name & gitlab user ID to acn@net.in.tum.de
- No application is necessary for the QUIC project
- You can find your gitlab user ID at https://gitlab.lrz.de/-/profile
- Application deadline: Nov 9, 18:00 (CET)
- You will get a reply by the end of the week if you got a slot in the router-project

#### Registration

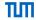

#### How do you participate?

- First, request a Gitlab repository if you have not requested a repository for the exercise yet: https://acn.net.in.tum.de/auth
- Merge requires resources from template repository: git remote add template git@gitlab.lrz.de:acn/terms/2023ws/template.git git remote update git merge --allow-unrelated-histories template/router-project
- You are only allowed to participate in one project (either QUIC or router)

#### How to make clear on which project you are working?

- Merging the router-project branch creates the following file: project.yml
- We will only consider your submission for the router project iff the file contains only the following line:

```
project: router
```

- We use the content of this file to decide which project we correct for a certain deadline
- If you do not follow these instructions, we will not correct and grade your submission

# Router Project Packet processing software

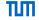

#### Usually the network stack is part of your OS

- Entire network stack provided
- Standardized socket interface

## Reasons for poor network performance over BSD sockets:

- Dynamic memory allocation
- Costly context switches (user space kernel space)
- Copying of packet data

# Router Project Userspace packet processing

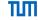

#### **Known Userspace-Frameworks**

- Data Plane Development Kit (DPDK)
- PF\_RING ZC
- netmap
- Linux eXpress Data Path (XDP)

# DPDK DATA PLANE DEVELOPMENT KIT

#### Acceleration techniques:

- Memory allocation only done once
- No copying of packet data
- Batch processing of packets
- Detect new packets by polling the NIC (lower number or no interrupts)
- Reduced functionality (raw Ethernet frames)

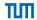

#### Scientific testbeds

- Platforms to implement, debug, and evaluate ideas and concepts
- Execution of experiments, e.g., benchmarking hardware and software components
- Important property: reproducibility of experiments

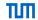

#### Scientific testbeds

- Platforms to implement, debug, and evaluate ideas and concepts
- Execution of experiments, e.g., benchmarking hardware and software components
- Important property: reproducibility of experiments

#### Plain orchestrating system (pos)

 pos is a framework for operating scientific testbeds developed in our research group

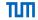

#### Scientific testbeds

- Platforms to implement, debug, and evaluate ideas and concepts
- Execution of experiments, e.g., benchmarking hardware and software components
- Important property: reproducibility of experiments

#### Plain orchestrating system (pos)

 pos is a framework for operating scientific testbeds developed in our research group

#### Features of pos

- Automation of experiment workflow
- Live images
  - Experimenters **must** automate configuration
  - No residual state between reboots on experiment nodes
- Other researchers can easily (re-)run experiment
- → Experiments become reproducible

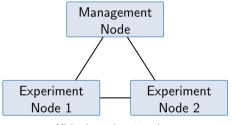

Minimal experiment topology

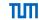

#### Infrastructure for the router project

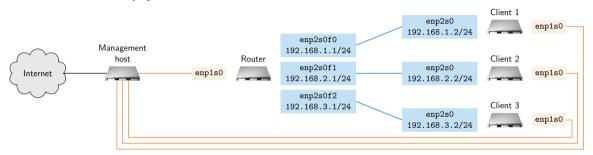

- Testbed consists of two node types:
  - Management node: Providing SSH and Internet connectivity to experiment nodes
  - Experiment nodes (router and clients): Used for the actual experiment
- Separate management (orange) and experiment (blue) networks
  - · Separation ensures measurements that are not impacted by management traffic

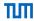

#### Project software router

- Implement a software router
- Using the packet processing framework DPDK
- Programming language: C/C++
- You get virtual machines for setting up your router
- Submissions using git repository (the same repo used for tutorial hand-ins)
- Project deliverables are graded
- Project description available: https://acn.net.in.tum.de

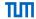

#### Problem 1 (1 credits, deadline: November 28, 2023, 4:00 PM)

- Login into your virtual machines
- Configure the testbed setup
- Compile & configure DPDK
- Test your setup with a simple DPDK forwarding example
- Submission: scripts configuring router and clients

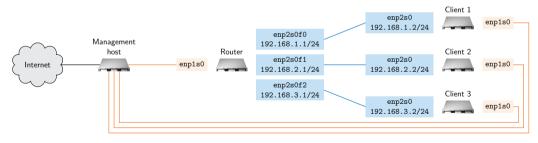

Testbed topology and containing addresses for router and client nodes

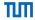

#### 1a) Default route

- Your are connected via SSH to a experiment node
- The SSH connection uses the default route
- Warning: removing the default route is a very bad idea

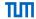

#### 1b) Experiment script

- Nodes are not booted:
  - allocate nodes
  - configure image
  - reboot machines
  - execute scripts for each node
- Hint: Have a look at the pos-examples repo

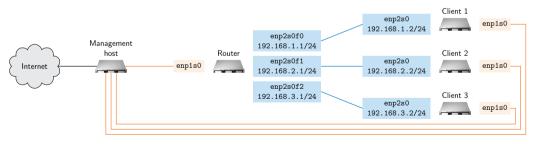

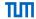

#### 1c) Client configuration

- Nodes are not configured:
  - regular Linux
  - config tool to use ip (do NOT use ifconfig)
  - start eth1 interfaces
  - set correct addresses
  - configure routes to other clients

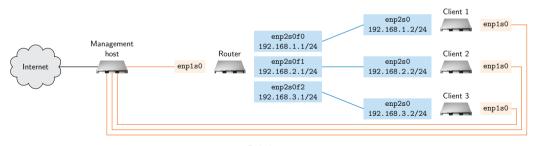

Testbed setup

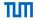

#### 1d) Router configuration

- Nodes are not configured:
  - router interfaces controlled by DPDK
  - regular Linux tools cannot be used for configuration
  - use the DPDK we provide (see exercise sheet)
  - read the README to compile and install DPDK
  - try out the forwarding app (fwd)

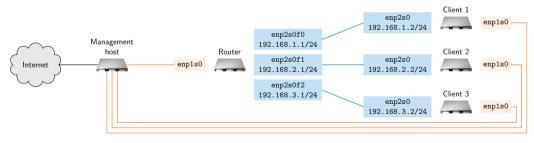

Testbed setup

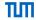

#### 1e) Test Forwarder

- Configure client nodes
- Run forwarder on router node (forwarding between eth1 and eth2)
- Ping client2 node from client1 node
- Observe packets on client2 using tcpdump

#### 1f) Bidirectional Forwarder

- The forwarder forwards traffic unidirectionally
- Extend the forwarder to forward in both directions
- Use a second thread

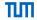

#### Problem 2 (4 credits, deadline: December 19, 2023, 4:00 PM)

- Command line interface
- Router should answer the clients' ARP requests
- Sanity checks on IP packets
- Do routing decision and forward packets accordingly

#### Problem 3 (3.5 credits, deadline: January 16, 2024, 4:00 PM)

- Implement a routing table
- Algorithm of choice: DIR-24-8
- Integrate routing table into your software router

## Problem 4 (1.5 credits, deadline: January 30, 2024, 4:00 PM)

- Measure performance
- Plot your measurement results
- Create a test report of your findings